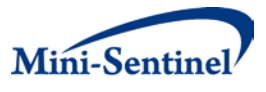

# **MINI-SENTINEL PROSPECTIVE ROUTINE OBSERVATIONAL MONITORING PROGRAM TOOL: COHORT MATCHING**

# **Technical Users' Guide version: 1.0**

Prepared by: Joshua Gagne, PharmD, ScD,<sup>1</sup> Shirley Wang, PhD, ScM,<sup>1</sup> Sebastian Schneeweiss, MD,  $ScD<sup>1</sup>$ 

**Author Affiliations:** 1. Division of Pharmacoepidemiology and Pharmacoeconomics, Department of Medicine, Brigham & Women's Hospital and Harvard Medical School, Boston, MA

# **January 13, 2014**

Mini-Sentinel is a pilot project sponsored by th[e U.S. Food and Drug Administration \(FDA\)](http://www.fda.gov/) to inform and facilitate development of a fully operational active surveillance system, the Sentinel System, for monitoring the safety of FDA-regulated medical products. Mini-Sentinel is one piece of the [Sentinel](http://www.fda.gov/Safety/FDAsSentinelInitiative/default.htm)  [Initiative,](http://www.fda.gov/Safety/FDAsSentinelInitiative/default.htm) a multi-faceted effort by the FDA to develop a national electronic system that will complement existing methods of safety surveillance. Mini-Sentinel Collaborators include Data and Academic Partners that provide access to health care data and ongoing scientific, technical, methodological, and organizational expertise. The Mini-Sentinel Coordinating Center is funded by the FDA through the Department of Health and Human Services (HHS) Contract number HHSF223200910006I.

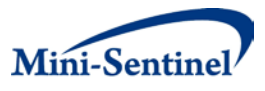

# **Mini-Sentinel Prospective Routine Observational Monitoring Program Tool: Cohort Matching**

# **Technical Users' Guide version: 1.0**

## **Table of Contents**

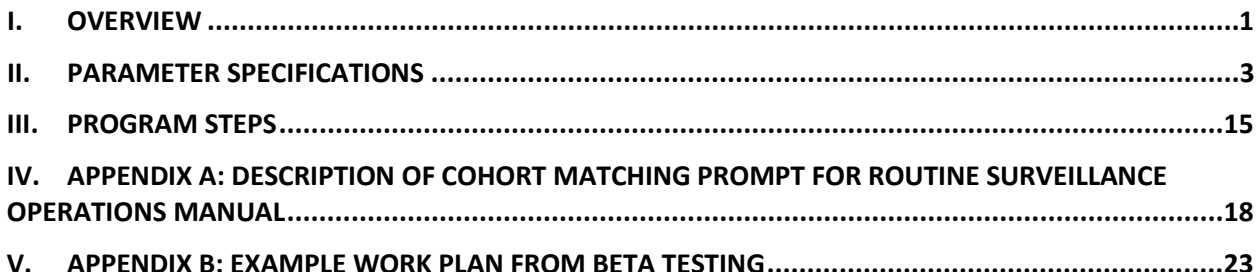

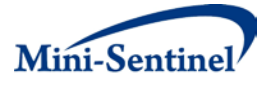

# **I. OVERVIEW**

The Cohort Matching PROMPT (Prospective Routine Observational Monitoring Program Tool) module comprises a suite of flexible, scalable, modular SAS macros that perform effect estimation in a distributed data setting based on propensity-score matched sequential new user cohorts. The base modular program is the Mini-Sentinel Operations Center (MSOC) produced Modular Program 3 (MP3), a program which creates cohorts of new users for one or more drug/procedures of interest and indicators of incident events. MP3 has detailed documentation available on the Mini-Sentinel Website [\(http://www.mini-sentinel.org/data\\_activities/modular\\_programs/details.aspx?ID=111\)](http://www.mini-sentinel.org/data_activities/modular_programs/details.aspx?ID=111).

The adjustment component of the Cohort Matching PROMPT takes the cohort of new users identified by MP3 and creates indicators for predefined covariate conditions, procedures, and concomitant drug exposures (defined through diagnosis codes, procedure codes and prescription medication claims) and calculates a combined Charlson-Elixhauser comorbidity score. The program leverages macros from the Pharmacoepi Toolbox, including the high dimensional propensity score (hdPS) macro to identify empirical confounders as well as a macro for fixed and variable ratio propensity score matching. These macros are used to calculate three propensity scores using: (1) predefined covariates only; (2) predefined covariates and empirically (i.e., hdPS) selected covariates; and (3) empirically selected covariates only. New users of compared drug/procedures are nearest neighbor matched in 1:1 and 1:100 ratios with 3 calipers (.01, .025, .05 on the propensity score scale) for each propensity score. Detailed documentation for the Pharmacoepi Toolbox macros can be found at: [http://www.hdpharmacoepi.org/download/.](http://www.hdpharmacoepi.org/download/) In sequential monitoring scenarios, matching occurs within each monitoring period and individuals matched in prior monitoring periods remain in their original matches throughout subsequent periods.

The Cohort Matching PROMPT allows users to define "as treated" (AT) or "intention to treat" (ITT) event indicators and follow-up time using the MP3 algorithm for defining events or using a flexible Health Outcome of Interest (HOI) macro with a more complex algorithm for defining events.

There are Cohort Matching PROMPT outputs datasets that remain behind Data Partner firewalls and others that are returned to the MSOC. Both datasets include indicators for drug/procedure exposure, event indicators, follow up time, three propensity scores, and the identifiers of matched sets for each caliper of matching. Output datasets that remain behind Data Partner firewalls have additional variables, including patient identifiers, predefined covariate indicators and empirically defined covariates. The program includes the option to return selected predefined covariate indicators in the MSOC dataset for use in subgroup analyses.

The Table Creator component of the module takes the output data from the adjustment component and uses generates Tables 1 and propensity score distribution figures. These outputs are useful for diagnostic purposes and assessing covariate balance.

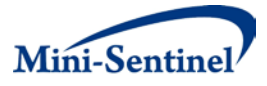

Log files from each of the modular components are saved in a folder with the adjustment component output dataset for the MSOC, diagnostic tables, and a dataset with information on run times for each module and returned to the MSOC for review.

The analysis and aggregation component can be used by the MSOC to aggregate results from data returned by multiple Data Partners. This component generates sequential unadjusted and PS-adjusted estimates of rate differences, hazard ratios, number needed to treat, attributable risk, and population attributable risk. PS-adjusted estimates based on 1:1 and 1:100 variable matching ratios are provided as well as decile specific estimates. When subgroup analysis is requested, the macro will output summary and strata specific estimates for predefined strata as well. The results are output to an .xls file.

The Cohort Matching PROMPT also outputs a file containing the necessary data for input into the R code (developed by Martin Kulldorff and colleagues) to perform the maximized sequential probability ratio test based on the 1:1 matched cohort.

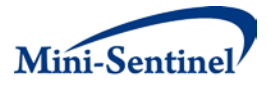

# **II. PARAMETER SPECIFICATIONS**

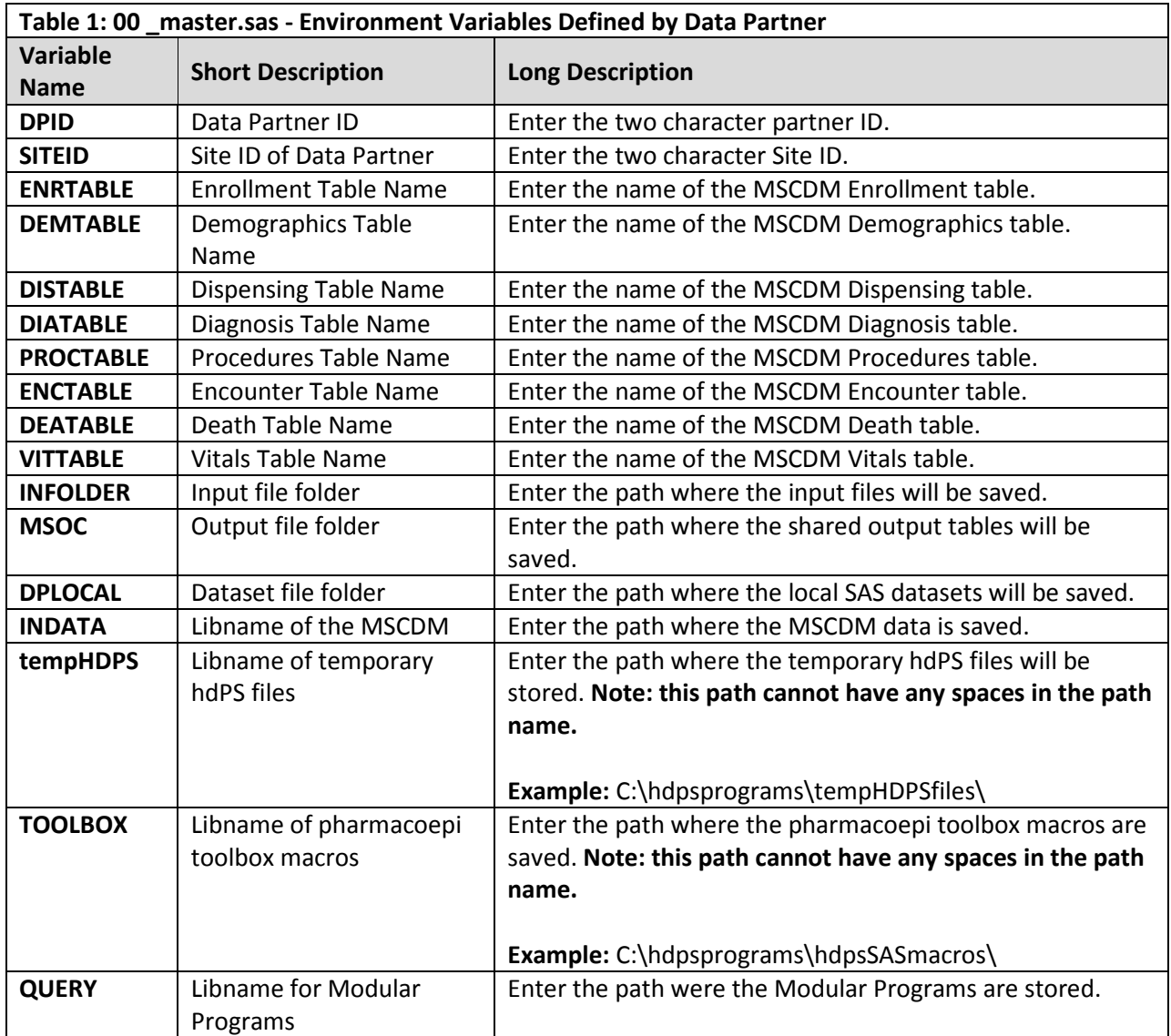

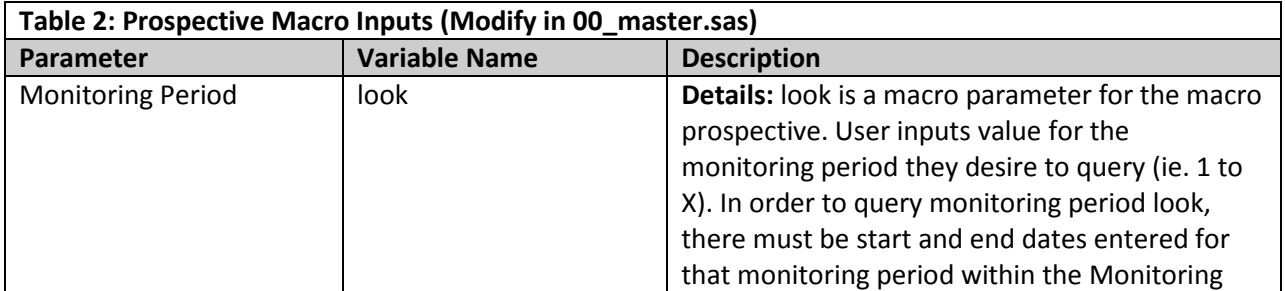

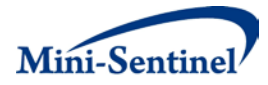

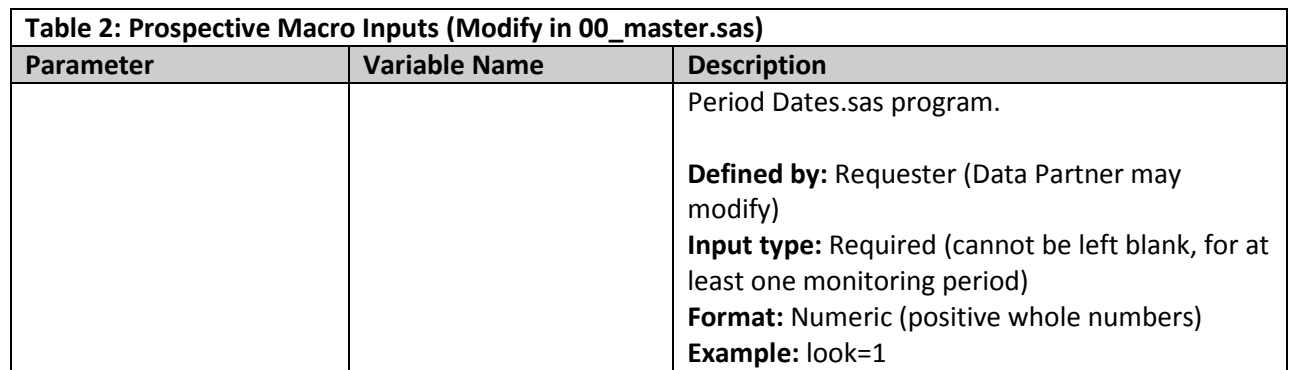

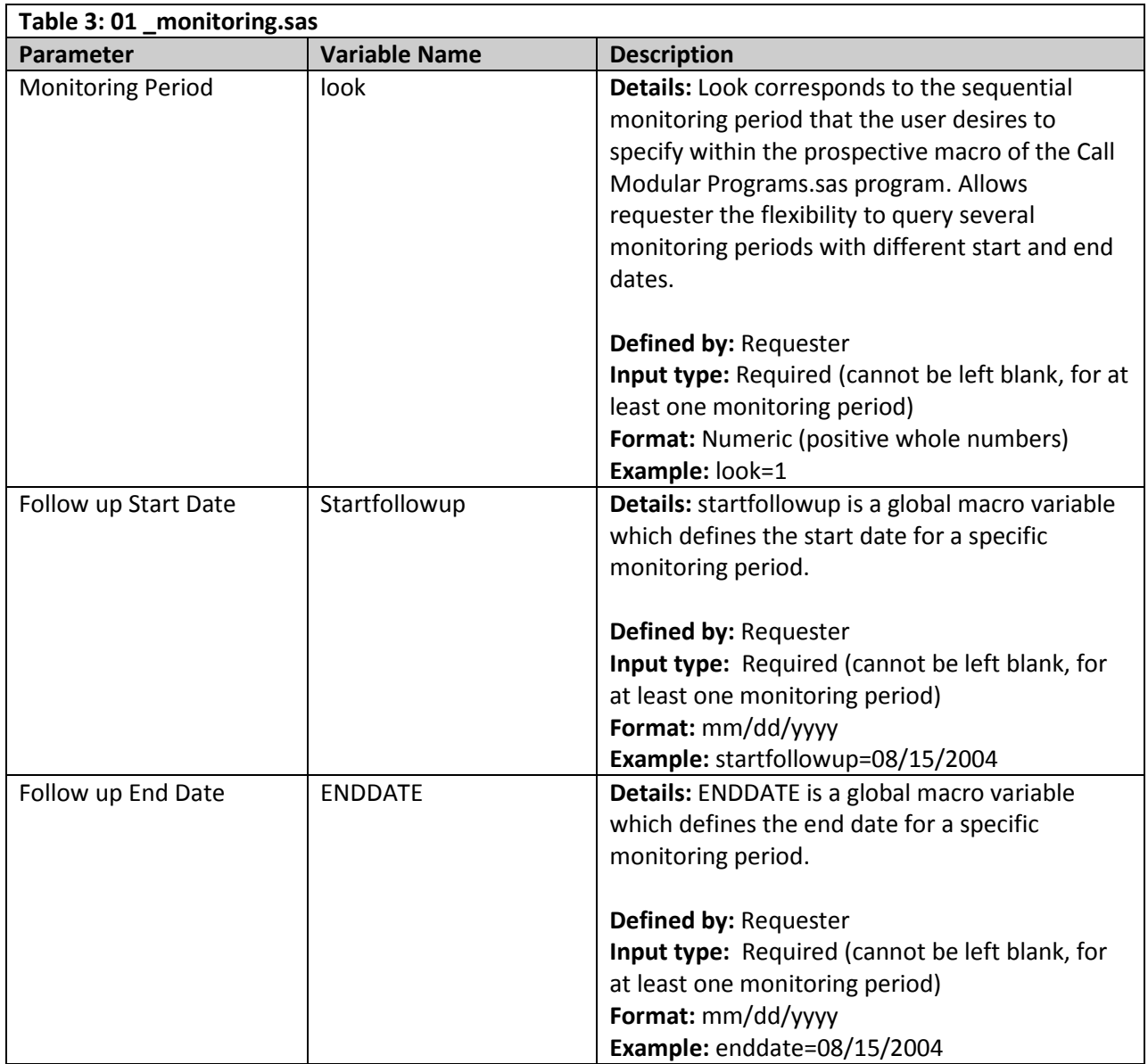

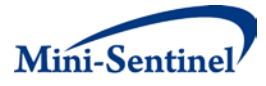

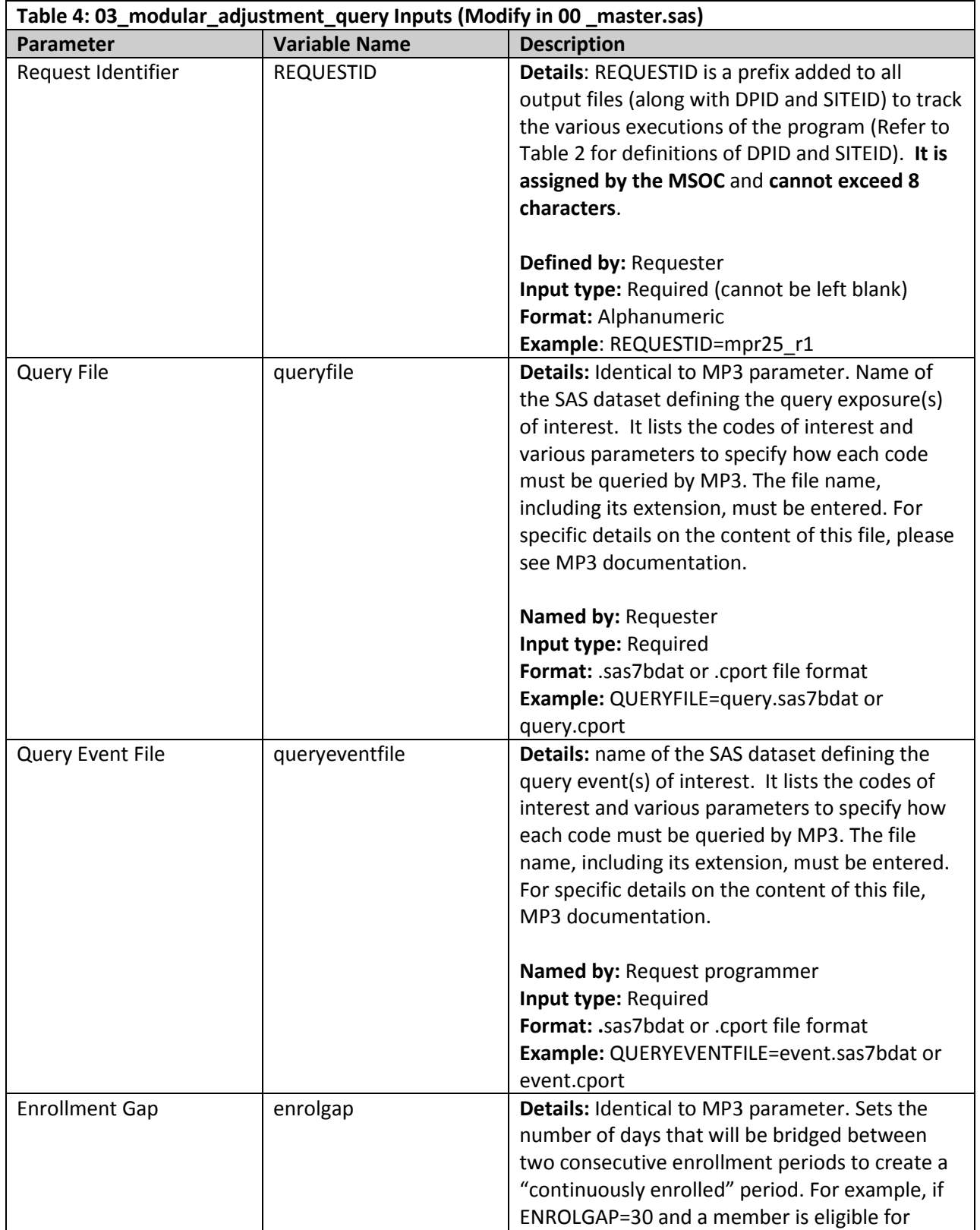

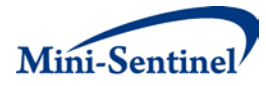

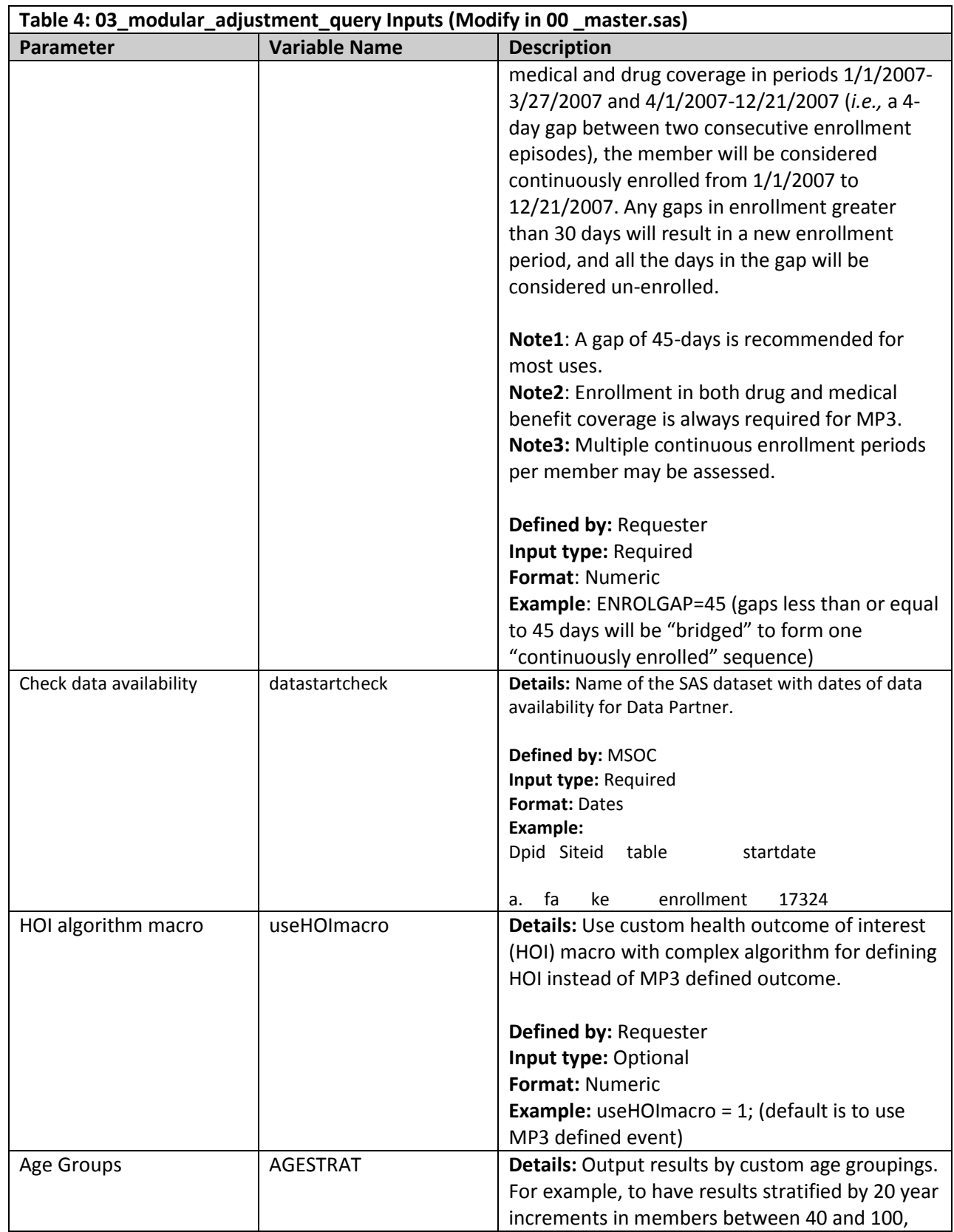

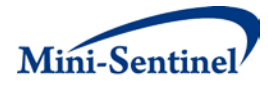

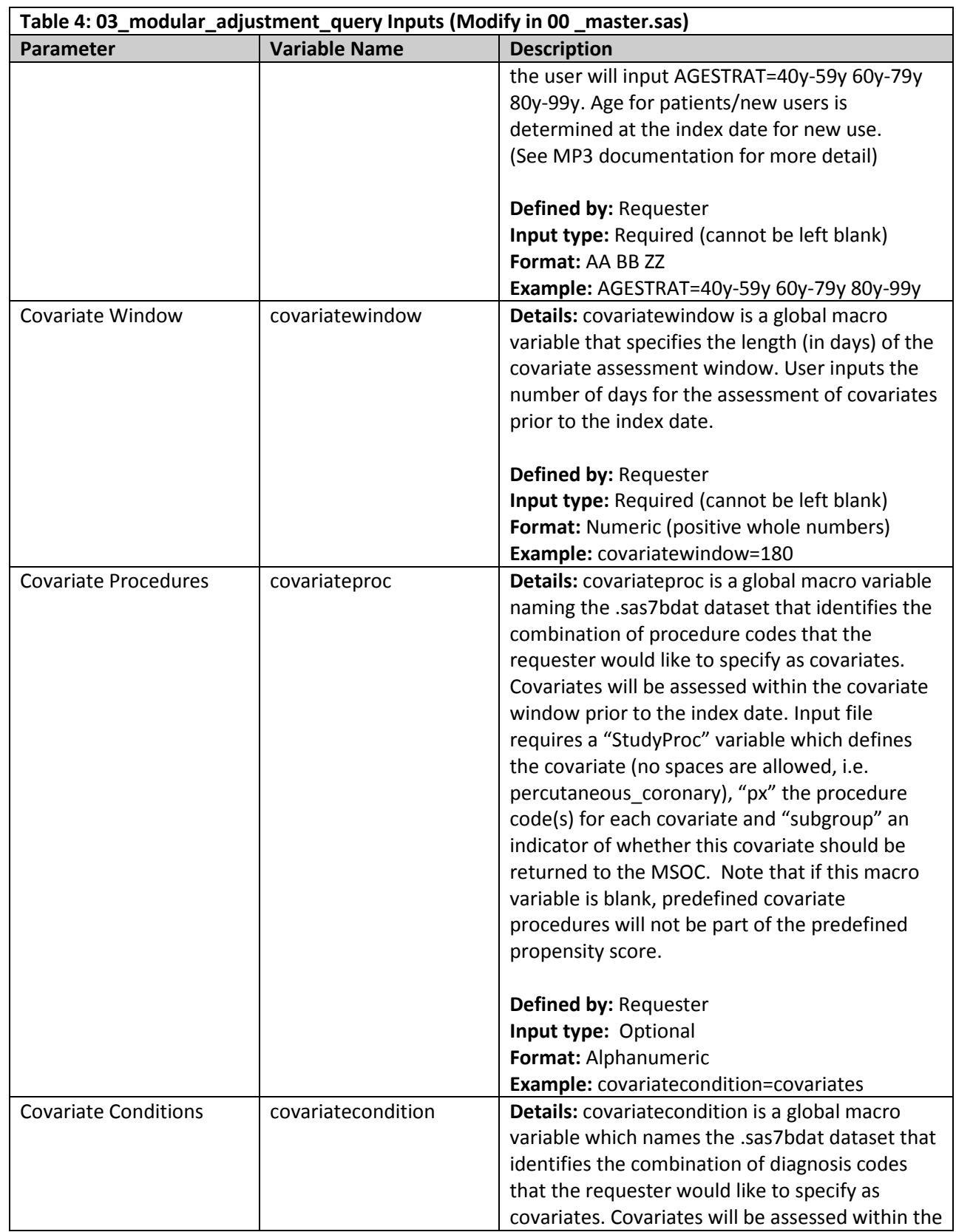

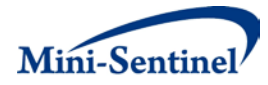

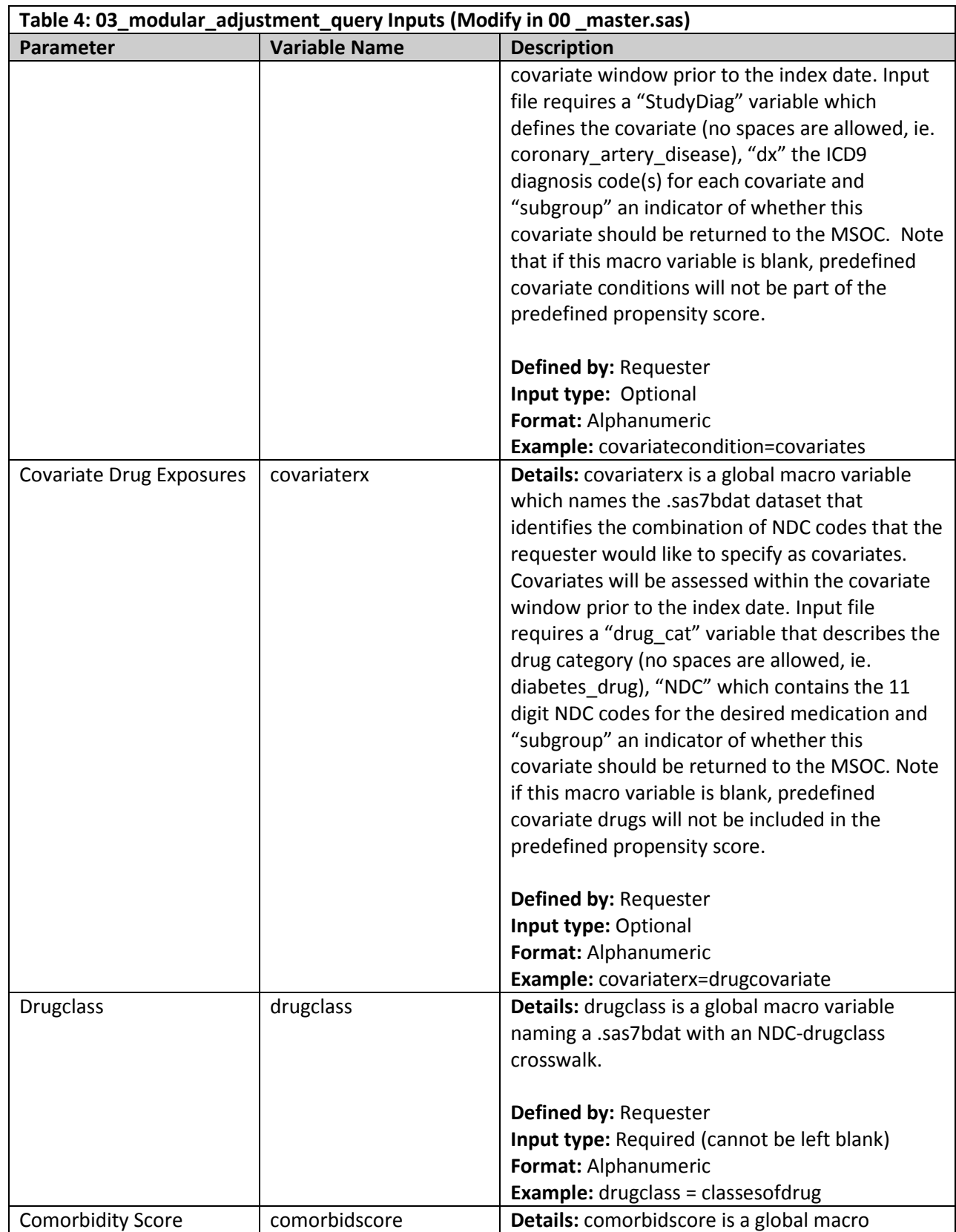

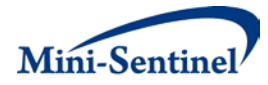

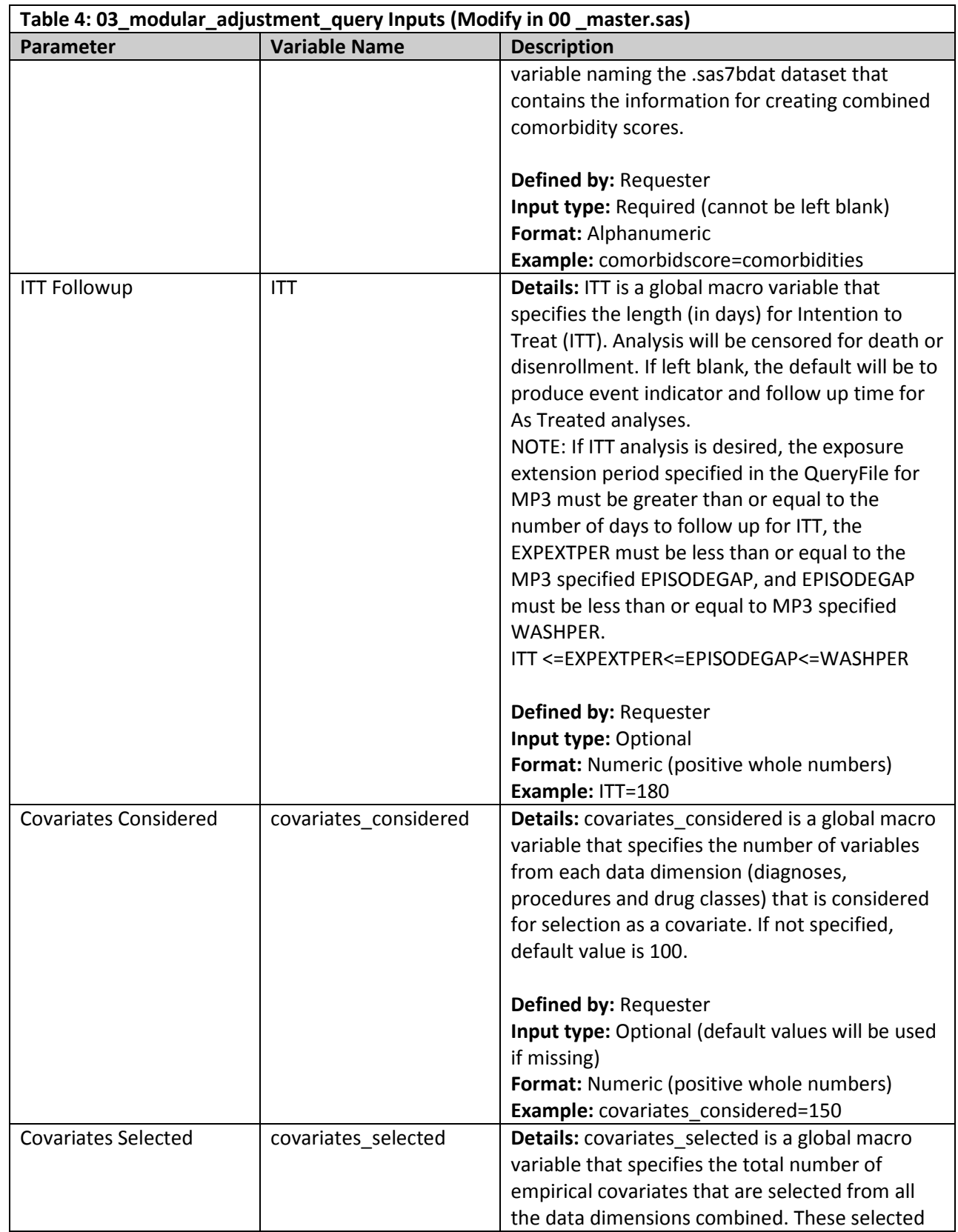

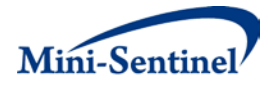

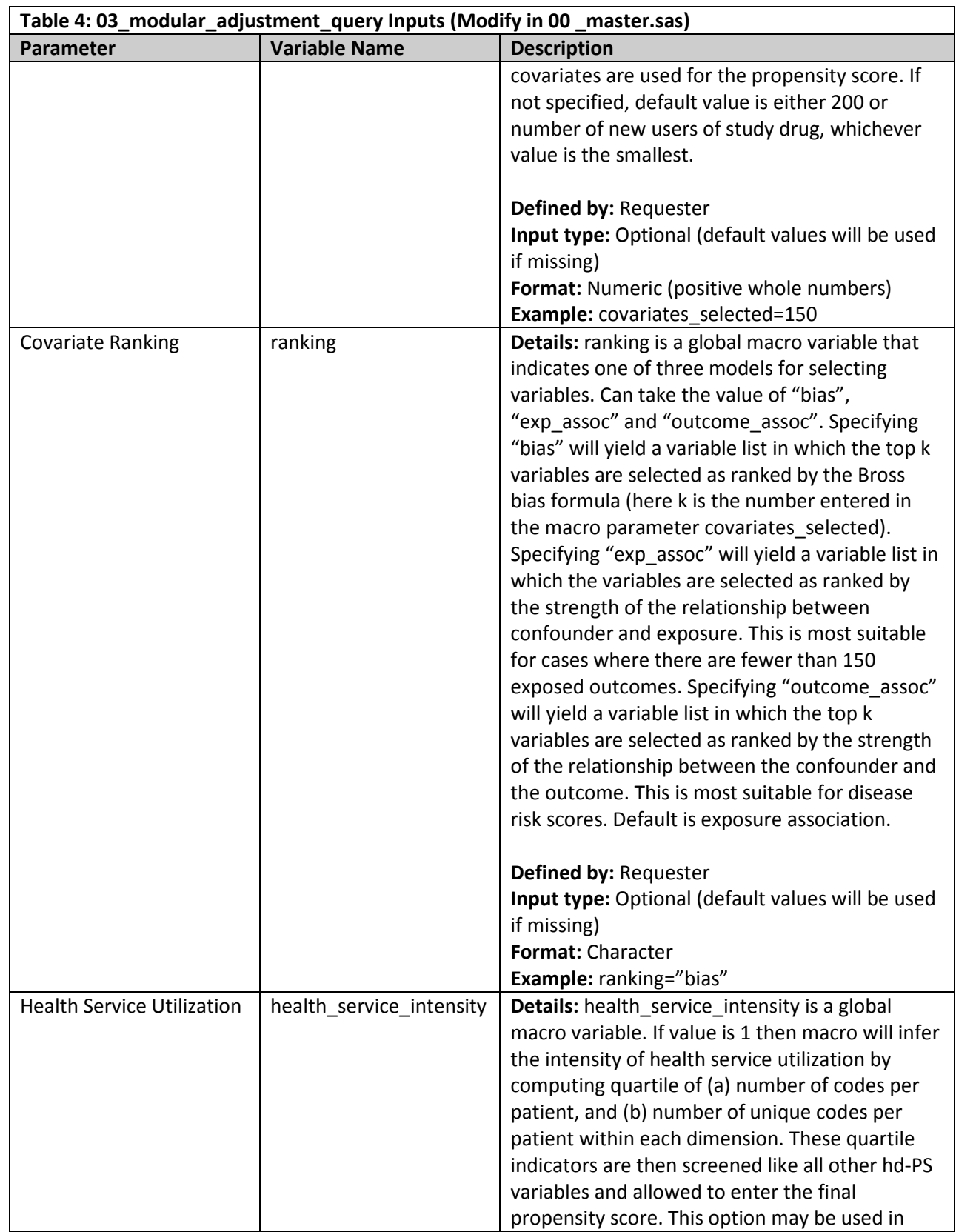

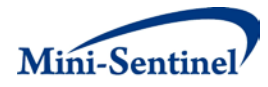

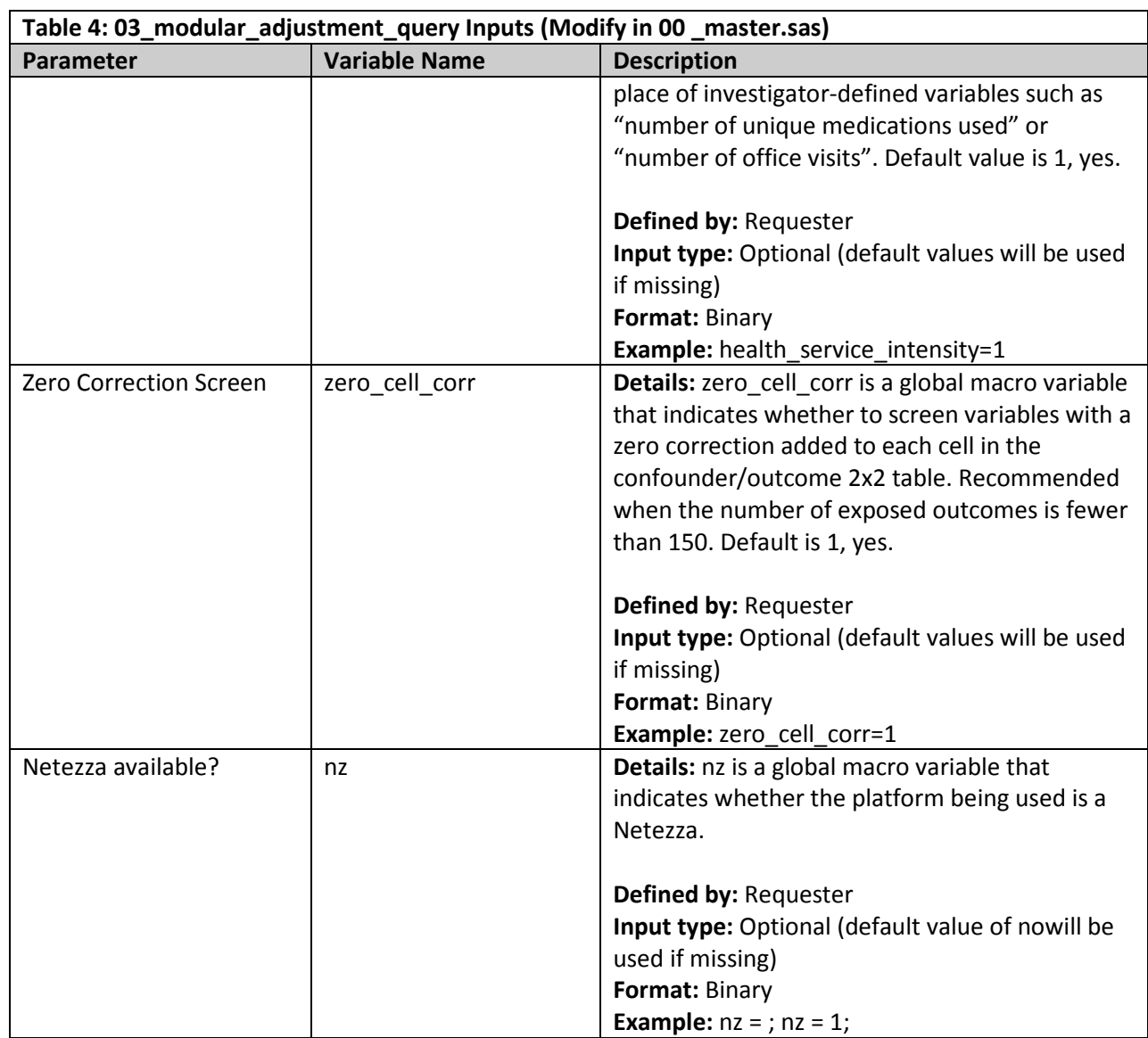

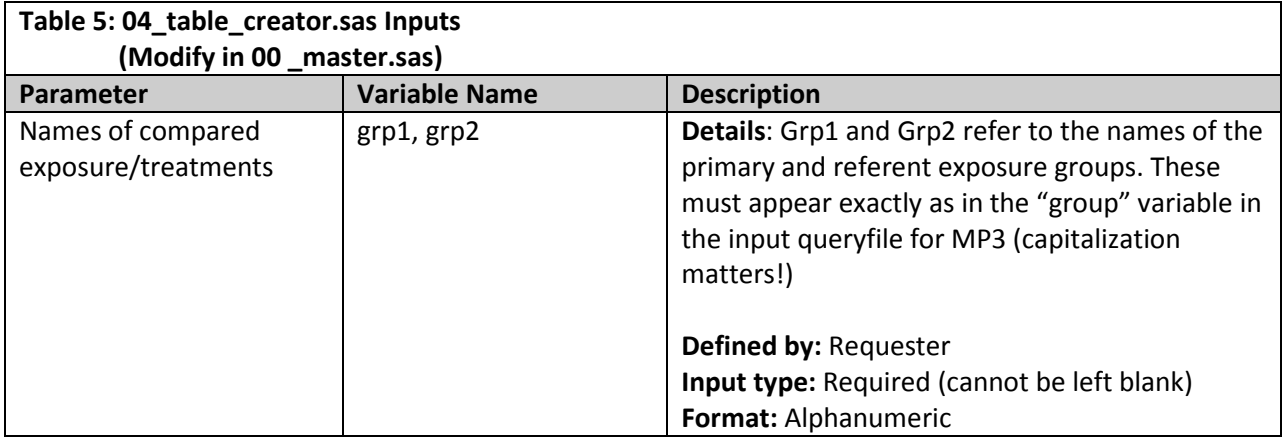

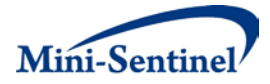

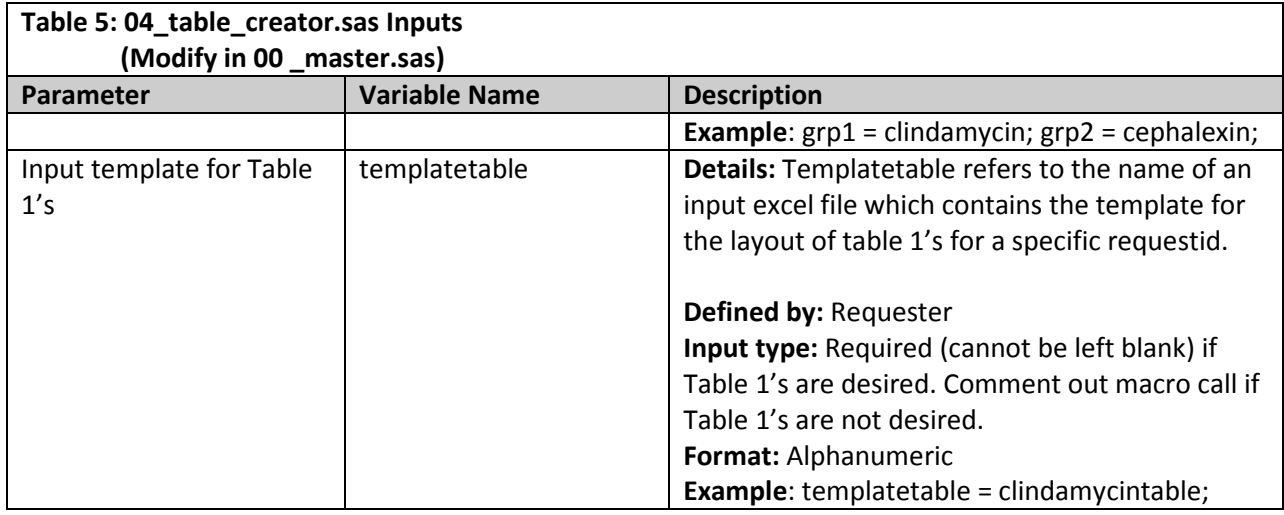

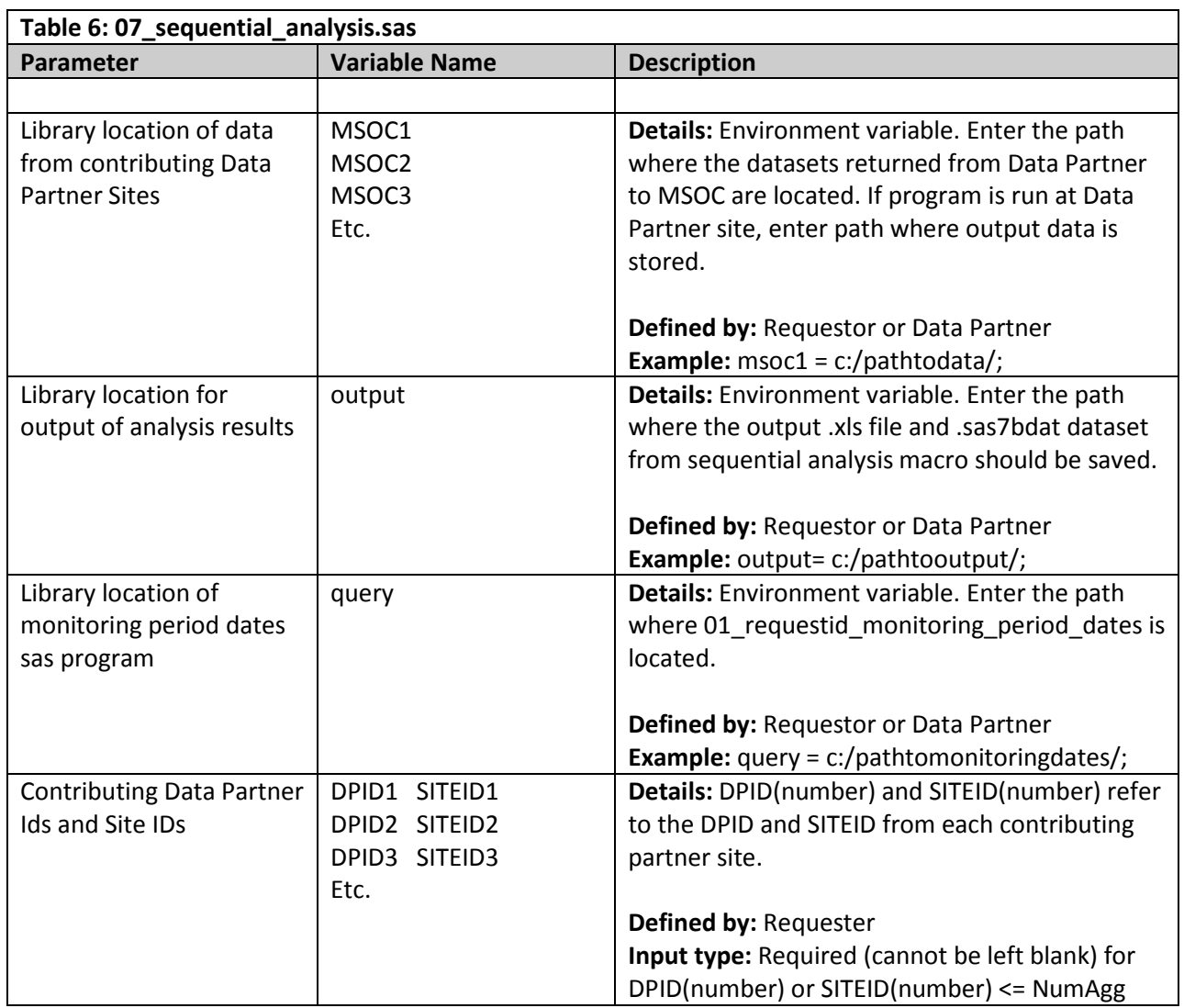

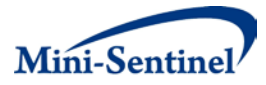

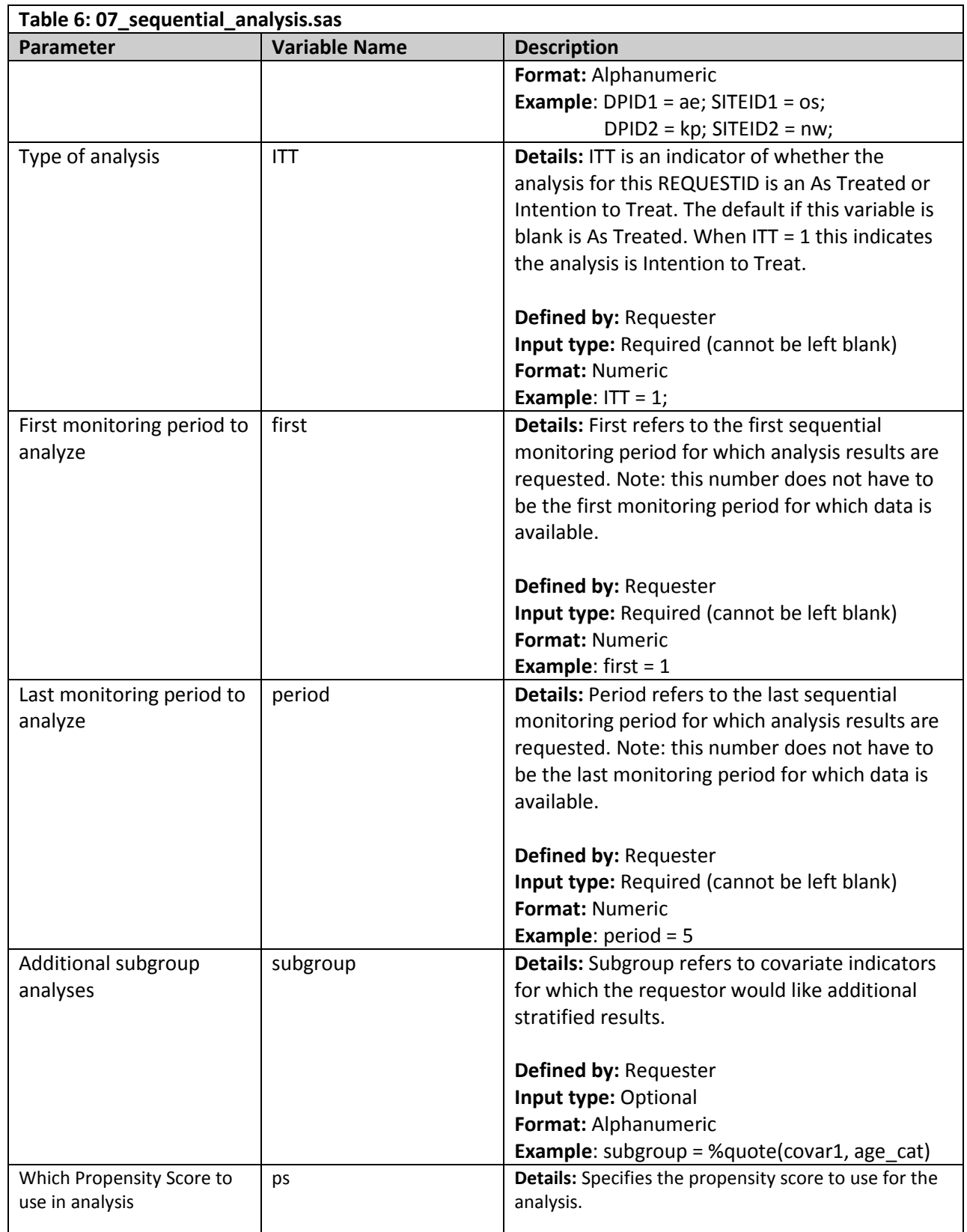

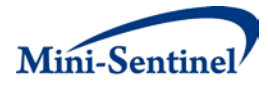

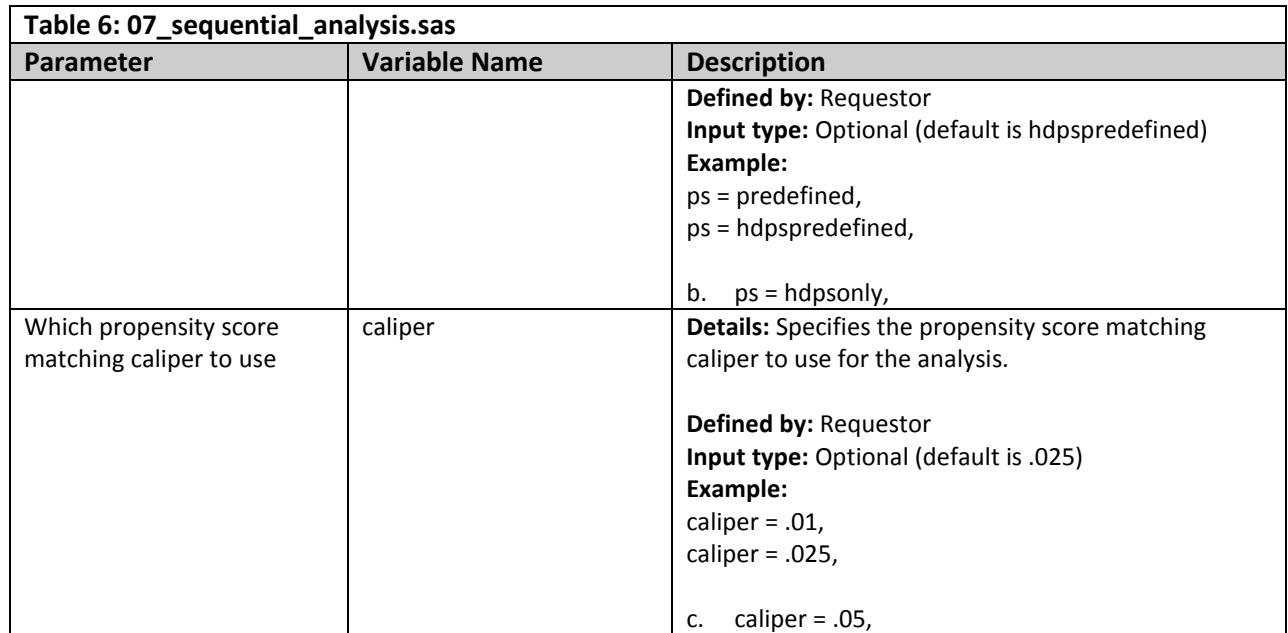

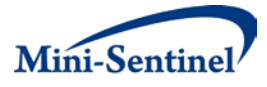

# **III. PROGRAM STEPS**

The following provides a summary of the steps performed by the Cohort Matching PROMPT:

## Program Steps:

- 1. Modular Program 3 identifies new users and outcomes for a pre-specified product-outcome pair within a defined window.
	- a. Incident drug/procedure, incident outcome, follow-up period, prior enrollment requirements, washout, inclusion and exclusion criteria, exposure extension, etc. are defined through MP3 options (see MP3 documentation for details)
	- b. MP3 performs only an "as treated" analysis; if an "intention to treat" analysis is desired, enter intended follow up window to MP3 option: EXPEXTPER (i.e. if ITT analysis is for 180 days, EXPEXTPER = 180)
- 2. Adjustment component:
	- a. User defines: name of SAS dataset containing dates of data availability for relevant Data Partners; covariate assessment window; names of SAS files with relevant code/groupings for predefined covariate conditions, procedures, and drugs; name of SAS file crosswalk between NDC and drug therapeutic class; name of SAS file with codes/groupings to create combined comorbidity score; whether analysis is "as treated" or "intention to treat"; optional hdPS parameters; and which covariates will be used to define subgroups (if any)
	- b. Program extracts unique new user patient ID, index exposure dates, and event dates from MP3 output dataset and keeps first treatment episode for individual patients for either of the compared exposures.
	- c. Imports user-created files with codes/groupings of predefined diagnosis, procedure and/or drug covariates and codes for combined comorbidity score
		- i. Extracts claims matching codes in imported files from MSCDM formatted data
		- ii. Keeps claims that belong to identified new users and fall within covariate assessment window
		- iii. Creates covariate indicators for predefined covariates for identified new users
		- iv. Calculates combined comorbidity score for identified new users
	- d. Assess option to use flexible HOI macro with more complex algorithm for defining event:
		- i. If HOI macro option is selected, then program runs macro and replaces MP3 event dates with HOI macro event dates.
	- e. Assess macro option "as treated" (AT) or "intention to treat" (ITT) analysis?
		- i. If AT, event date is the first date within the treatment episode window
		- ii. If ITT, event dates are censored at end of ITT follow up, death, or disenrollment
	- f. Creates input datasets for diagnosis, procedure and drug data dimension to feed into highdimensional propensity score (hdPS) macro
		- i. Input datasets include all claims within the data dimension that fall within covariate assessment window for identified cohort of new users (index date is not included)
	- g. Runs hdPS macro
		- i. Default options are set to include health service intensity (e.g., number of visits to

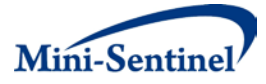

emergency department, number of ambulatory visits, number of hospitalizations, number of drug dispensed), zero cell correction (which allows hdPS to estimate covariate-exposure associations when a covariate occurs only in one of the two exposure groups), interactions between monitoring period/time and predefined covariates, exposure based selection of empirical covariates, and creation of up to 200 empirically selected covariates (if the number of new users identified for either study group is lower than 200, the number of empirically selected covariates equals the smaller sample size)

- h. Matches patients using 1:1 nearest neighbor matching with three calipers (0.010, 0.025, 0.050 on the propensity score scale) for three calculated propensity scores (predefined covariates only, empirically defined covariates only, and predefined + empirically defined covariates)
	- i. For sequential surveillance, new propensity scores are calculated during each monitoring period using eligible new users from each prior monitoring period up to and including the current period
	- ii. New users of the product of interest are matched to new users of the comparator product who were identified in the same monitoring period
	- iii. Only new users identified in the current period are eligible for matching
	- iv. Matches identified during prior monitoring periods are not broken once a patient is matched, s/he stays matched and if a patient is not matched s/he remains unmatched throughout
- i. Outputs dataset to DPLOCAL folder which includes variable indicating monitoring period during which patient was identified, variable with start and end dates of monitoring period, *patient IDs,* index dates, event dates, event indicators, 3 propensity scores, 9 matching identifiers (for 3 PS scores using 3 calipers), *predefined and empirically defined covariates*
	- i. Dataset is named with REQUESTID, Data Partner ID, and sequential monitoring period number
	- ii. This file remains behind the Data Partner's firewall
- j. Outputs dataset to MSOC folder with variable indicating monitoring period during which patient was identified, variable with start and end dates of monitoring period, event indicators, 3 propensity scores, 9 matching identifiers (for 3 PS scores using 3 calipers) – note no patient identifiers are returned to MSOC, no covariate indicators are returned unless otherwise specified for subgroup analyses
	- i. Dataset is named with REQUESTID, Data Partner ID, and sequential monitoring period number
- k. Outputs dataset with time required to run each component of the modular program
- 3. Table Creator component
	- a. Imports Excel files provided by user to create Tables 1 for predefined covariates
	- b. Runs table creator macro that has been tailored to specific REQUESTID by user
		- i. Outputs unmatched and 9 matched Tables 1 (3 propensity scores with 3 matching calipers each) to show distribution of exposure, outcome, predefined covariates, absolute and standardized differences, and Mahalanobis distance to Excel file
		- ii. Outputs 1 unmatched and 9 matched propensity score distribution figures with cstatistic as insert to .rtf file

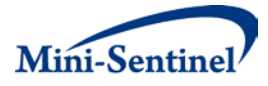

- 4. Analysis and aggregation component
	- a. MSOC specifies:
		- i. User-assigned REQUESTID
		- ii. Number of contributing Data Partners and edits DPID and Site ID
		- iii. Analysis type
		- iv. Which monitoring period(s) to analyze
		- v. Subgroup analyses
		- vi. Which propensity score and matching caliper to use (if not using default of hdPS + predefined propensity score with 0.025 matching caliper)
	- b. Aggregation module puts together data from each site and outputs .xls file with:
		- i. Unadjusted rate differences stratified by Data Partner
		- ii. Adjusted rate differences stratified by Data Partner and propensity score matchid
		- iii. Adjusted rate differences stratified by Data Partner and deciles of propensity score (reports decile-specific estimates and summary estimate)
		- iv. Unadjusted hazard ratio from Cox model stratified by Data Partner
		- v. Adjusted hazard ratio from Cox model stratified by Data Partner and propensity score matchid
		- vi. Adjusted hazard ratio from Cox model stratified by Data Partner and deciles of propensity score (reports decile-specific estimates and summary estimate)
		- vii. Number-needed-to-treat, attributable risk, and population attributable risk viii. Wald p-value, beta coefficient, and standard error
	- c. For each of items i-vii, module provides analysis results for: full cohort and pre-specified subgroups
	- d. Module outputs .csv file with input to an R program which runs sequential alerting algorithm

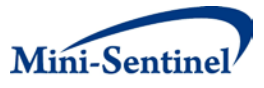

# **IV. APPENDIX A: DESCRIPTION OF COHORT MATCHING PROMPT FOR ROUTINE SURVEILLANCE OPERATIONS MANUAL**

### **1. Overview**

This program performs effect estimation and sequential testing in a distributed data setting based on exposure propensity-score matched sequential, parallel new user cohorts. Cohort approaches are particularly useful when comparing outcomes between patients exposed to different medical products. The approach focuses on new users, which ensures the accurate assessment of temporality among exposures, outcomes, and other study variables, and ensures that outcomes that occur shortly after initiation are captured. The use of an active comparator reduces confounding to the extent that the outcome risk factors similarly determine exposure to the product of interest and the comparator. Use of active comparators also ensures that both exposure groups have progressed to the point of requiring treatment, and can also prevent immortal time bias. Propensity score methods are used to further minimize confounding by balancing a potentially large number of possible confounders.

### **2. Design and data**

This program uses a standard active-comparator new user cohort design. The program automatically identifies new users of the product of interest and new users of a user-specified comparator product within each monitoring period. New use is defined by no prior use of the product (or potentially of other pre-specified products) in a pre-specified period preceding each patient's product initiation (i.e., index) date. Outcomes are identified over a pre-specified risk window following product initiation. The program can accommodate any outcome definition that can be coded in a SAS macro. Patients can be followed for as long as they are exposed to the product ("as treated") or using an intention-to-treat approach, in which patients continue to contribute person-time to the index product category over an interval of pre-specified length.

Potential confounders are identified in a baseline period of pre-specified length preceding each patient's index date. Importantly, all confounders are measured before exposure to the medical product. Predefined potential confounders are forced into a site (or Data Partner)-specific propensity score model with options for including empirically identified potential confounders using the high dimensional propensity score algorithm, a comorbidity score, and health service utilization variables, such as number of drugs used, number of physician visits, and number of hospitalizations. A separate propensity score is estimated in each Data Partner and in each monitoring period. Patients are matched by propensity score within each Data Partner and monitoring period. The program permits subgroup analyses on any pre-defined variable.

The following list summarizes the key program inputs. A more detailed and comprehensive list of inputs can be found in the technical documentation for this program.

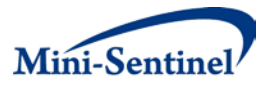

#### *ELIGIBILITY INFORMATION*

- Enrollment gap: specifies the number of days bridged between two consecutive enrollment periods to create a single continuous enrollment period.
- Inclusion/exclusion conditions: defined by creating a SAS dataset with codes defining the inclusion or exclusion of conditions(s) of interest.

## *EXPOSURE INFORMATION*

- Medical product of interest: defined by creating a SAS dataset with codes (i.e., NDCs or CPTs) to identify the product of interest.
- Comparator of interest: defined by creating a SAS dataset with codes (i.e., NDCs or CPTs) to identify the comparator product of interest.
- New user definition:
	- o Duration: specifies length of washout period (in days) to determine new user status.
	- o Products to define new use: defined by creating a SAS dataset with codes (i.e., NDCs or CPTs) for products to which patients must not have had exposure during the washout period in order for them to be considered new users of the product and comparator product of interest.
- Exposure definition during follow-up: specifies whether to use an "as treated" or "intention to treat" (ITT) approach to defining exposure status following the index date.
	- o Induction period: specifies when, with respect to the index date, follow-up begins for both the "as treated" and ITT approaches.
	- $\circ$  Treatment episode gap: specifies the number of days allowed between two consecutive claims to consider them as part of the same treatment episode.
- Duration of ITT follow-up: if the ITT approach is selected, this specifies the maximum duration of follow-up for each patient starting at the end of the induction period.

#### *COVARIATE INFORMATION*

- Length of covariate assessment period: specifies the length of the period preceding the index date (i.e., the medical product initiation date) over which potential confounders are measured.
- Pre-specified covariates:
	- o Procedures: defined by creating a SAS dataset with procedure codes that will be used as covariates.

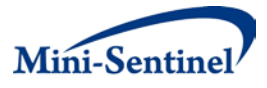

- $\circ$  Conditions: defined by creating a SAS dataset with ICD9 codes that will be used as covariates.
- o Medications: defined by creating a SAS dataset with NDC codes that will be used as covariates.
- o Comorbidity score: indicates whether the user would like to include the Combined Comorbidity Score.
- o Health service utilization variables: indicates whether the user would like to include the health service utilization variables.
- Subgroups: indicates which (if any) of the pre-specified covariates will be used as subgroup indicators. (Note: these are specified in the input SAS datasets above)
- Age groups: specifies cut points for age strata
- High-dimensional propensity score options: (Note: standard defaults are used if no options are specified)
	- o Ranking algorithm: indicates whether empirically-identified variables are ranked based on associations with exposure only, with outcome only, or with both exposure and outcome. (Note: default is based on exposure only)
	- o Covariates considered: specifies the number of empirically-identified variables to consider from each data dimension (i.e., diagnosis codes, procedure codes, drug codes). (Note: default is 100)
	- $\circ$  Covariates selected: specifies how many empirical covariates are included in the propensity score. (Note: default is smaller of 200 or number of initiators of the product of interest)

## *OUTCOME INFORMATION*

- Outcome of interest: defined by a SAS-algorithm to identify the outcome.
- Outcome washout: specifies whether patients are allowed to have the outcome of interest prior to the index date. In the case that patients are not allowed to have the outcome of interest before the index date, the duration of washout preceding the index date must be specified. This is also used to specify minimum duration of pre-index date enrollment.

When analyses are conducted prospectively, new Data Partner-specific propensity scores are estimated in each monitoring period. Propensity score models include all eligible patients up to and including each new monitoring period. However, only new initiators in the most recent monitoring period are matched over time. Matches identified during prior monitoring periods are not broken; once a patient is matched, that patient remains matched throughout the sequential analysis.

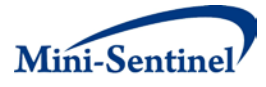

The program generates a de-identified, individual-level data set for each Data Partner in each monitoring period. The data set contains the minimum information required for central aggregation and analysis by the Mini-Sentinel Operations Center, including a de-identified Data Partner indicator, the monitoring period in which each patient was identified, a variable indicating each patient's person-time of follow-up, propensity score values, propensity score matched set numbers, subgroup indicators, and other subgroup variables (age, sex, and race). The propensity score summarizes the necessary information for confounding adjustment while obscuring detailed patient-level information. The table below provides an example of the file, with hypothetical data, that each Data Partner will create. The data set contains one row for each patient included in the analysis. The only individual covariate data are those required for the subgroup indicators as all other covariate information is summarized by the propensity score. This approach has been reviewed by a legal expert who confirmed that it complies with HIPAA (Rassen JA et al. Evaluating strategies for data sharing and analyses in distributed data settings. Mini-Sentinel 2013. Available at:

**[http://www.mini-sentinel.org/methods/methods\\_development/details.aspx?ID=1041](http://www.mini-sentinel.org/methods/methods_development/details.aspx?ID=1041)**). The information requested from each Data Partner meets the minimum necessary standard specified in the Mini-Sentinel Principles and Policies ([http://mini-sentinel.org/work\\_products/About\\_Us/Mini-](http://mini-sentinel.org/work_products/About_Us/Mini-Sentinel-Principles-and-Policies.pdf)**[Sentinel-Principles-and-Policies.pdf](http://mini-sentinel.org/work_products/About_Us/Mini-Sentinel-Principles-and-Policies.pdf)**).

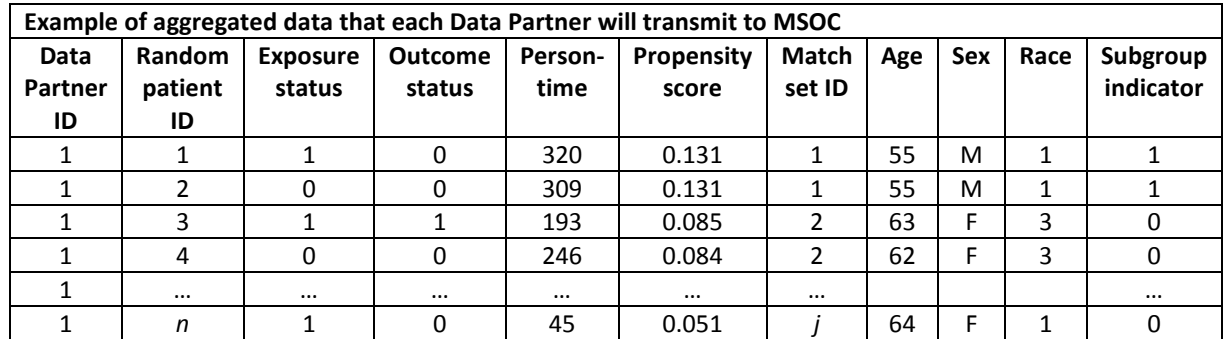

By including a person-time variable, the de-identified individual-level data permit an aggregate time-toevent analysis at the Mini-Sentinel Operations Center, including estimation of hazard ratios and incidence rate differences. Data sets from each Data Partner are appended and used for subsequent analysis

## **3. Descriptive analyses and effect estimation**

The program automatically generates tables of patient characteristics, stratified by exposure group, for the unmatched cohort and for each matched cohort, separately from each Data Partner and each monitoring period. Tables include measures of covariate balance, including absolute and standardized differences, which indicate balance in specific variables, and the Mahalanobis distance, which provides a measure of balance across all variables while accounting for their correlation. The tables also include the number of patients in each exposure group, the number matched from each group (where appropriate), the number that experienced outcomes, and the mean person-time of follow-up.

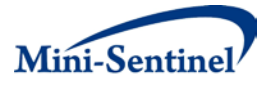

The program also automatically generates figures depicting the propensity score distributions for each exposure groups, separately from each Data Partner and each monitoring period. Figures include cstatistics for each propensity score model.

Using summarized data generated in the data extraction step, the program can estimate both hazard ratios (with 95% confidence intervals) and incidence rate differences (with 95% confidence intervals). Note that the confidence intervals do not account for repeated looks or correlation in the data across looks, but are provided for descriptive purposes. Data are aggregated across Data Partners in a stratified Cox regression model to estimate hazard ratios. The time scale in the Cox model is time since medical product initiation. The program estimates rate differences with a Mantel-Haenszel difference estimator for stratified person-time data. Both approaches stratify by both Data Partner and matched set within each Data Partner. The program also calculates unadjusted hazard ratios and risk differences, stratified by Data Partner as well as the number needed to treat/harm (NNT/NNH), the attributable risk, and the population attributable risk.

### **4. Sequential monitoring**

To perform sequential testing on the propensity score matched aggregated data, the program uses the same likelihood ratio test for continuous and group sequential analysis, as described above for the Self-Control Design Tool. Whereas the Cox model provides effect estimates based on a survival analysis, the sequential test is based on counts of outcomes among the exposure groups. For inputs, the program requires a date range for each monitoring period, which specifies the time period for the assessment. For prospective analyses, start date and end date for each monitoring period are required. The program also requires the same inputs as for the Self-Control Design Tool.

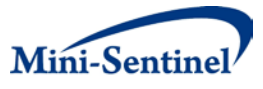

# **V. APPENDIX B: EXAMPLE WORK PLAN FROM BETA TESTING**

#### **MINI-SENTINEL WORKPLAN**

Date submitted: May 20, 2013

**Project Name**: 4.10 Module 2: Propensity Score Matching, Diagnostics and Analysis **Mini-Sentinel Request ID**: p\_wp2\_b2

**Overall Project Objective:** Mini-Sentinel requires the ability to adjust for confounding in rapid assessments. Propensity scores are a particularly useful confounder adjustment technique for betweenperson comparisons in a distributed data setting as they simultaneously facilitate adjustment for many confounders and preserve data confidentiality. These data requests are for beta testing of the Module 2 suite of modular programs. In this aim we will evaluate 2 sequential monitoring scenarios, clindamycin vs. cephalexin and risk of acute Myocardial Infarction within 30 days (requestid: to08 hdps wp1 b1); and lisinopril versus beta blockers and risk of angioedema within 30 days (this workplan, with requestid: to08 hdps wp2 b1). The time window for this data request is January 2009 through December 2010.

### **Instructions:**

Each distributed package will have the same layout of folders and sub-folders in a zip file. There are many macros and modular programs contained in the distributed package. The program is called by a master sas program that is named: 00\_to08\_p\_wp2\_b2\_master.sas (in the sasprograms subdirectory).

Regardless of the scenario, to run the package, each Data Partner only needs to open the master sas program and enter site specific information according to the instructions in **sections 1-4**. These sections are also noted in /\* comments \*/ in the master sas program, as named above.

Please follow the instructions in the header section of the relevant master SAS program. Note that end of path separators are required for all library path names. For example, "C:\user\sas\" and not "C:\user\sas" on Windows based platforms and "/home/user/sas/" and not "/home/user/sas" on UNIX platforms. Additionally, the library pathname to the Toolbox folder must not have spaces in the path.

After entering the site specific information, run the master program. Logs will be printed to the MSOC folder designated by the Data Partner. In the event of problems with running the package, please return the logs to the MSOC for diagnosis and debugging.

When done please:

1) zip/compress the MSOC output folder (file name should be "**&dpid.&sited. to08 hdps wp2 b2.zip**") 2) upload it to the Mini-Sentinel secure portal [\(https://portal.mini-sentinel.org\)](https://portal.mini-sentinel.org/) in your site's Private section (Private/\*\*DPID+SiteID\*\*/), and 3) notify the MSOC

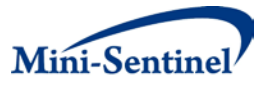

The instructions in the header section of the master call program are also documented below:

DATA PARTNERS SECTION 1)

Please Edit DPID and Site ID according to the table below

%let DPID=; %let SITEID=;

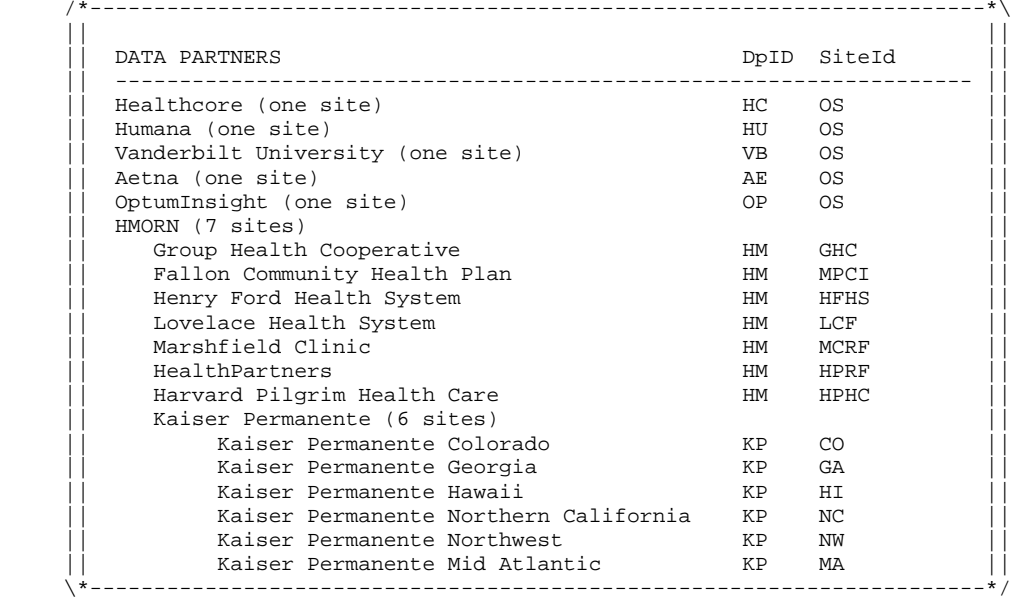

#### DATA PARTNERS SECTION 2)

Please Edit this section to reflect your name for each Table/File (or View)

 %let ENRTABLE=Enrollment; %let DEMTABLE=Demographic; %let DISTABLE=Dispensing; %let DIATABLE=Diagnosis; %let ENCTABLE=Encounter; %let PROCTABLE=Procedure; %let DEATABLE=Death; %let VITTABLE = Vitals;

DATA PARTNERS SECTION 3)

Please edit paths a-g to reflect library and folder locations for Mini-Sentinel IMPORTANT NOTE! END OF PATH SEPARATORS ARE REQUIRED!!

a. Data in MSCDM Format libname indata "c:/path/";

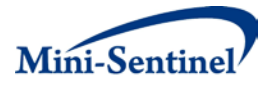

c. MSOC/CSV Output Files %let msoc= c:/path/msoc/; d. DPlocal/CSV Output Files %let dplocal= c:/path/dplocal/;

b. NDC/ICD9 Codes File Location %let infolder= c:/path/inputfiles/; e. Temporary hdPS files  $\%$ let temphdps = c:/path/hdps/temphdps/; f. Location of toolbox macros %let toolbox = c:/path/hdps/toolbox/; g. MSOC modular programs %let query =c:/path/sasprograms/;

#### DATA PARTNER SECTION 4)

You may edit %prospective(look = ); to reflect the relevant sequential monitoring period.

/\* To run query for monitoring period  $1*/$  %PROSPECTIVE(LOOK = 1); /\* To run query for monitoring period  $2*/$  %PROSPECTIVE(LOOK = 2); /\* To run query for monitoring period  $3*/$  %PROSPECTIVE(LOOK = 3);  $/*$ etc. $*/$ 

**Workplan Timeline:** Please complete by May 25, 2013.

#### **The Module 2 packages contain the following documents:**

#### **1) 8 Modular SAS Programs:**

00\_to08\_p\_wp2\_b2\_master.sas 01\_to08\_p\_wp2\_b2\_monitoring.sas 02\_mp3\_3.0\_beta3 03\_modular\_adjustment\_query 04 table Creator 06 HOI myocardial infarction 07\_sequential\_analysis

#### **2) Contents of Pharmacoepidemiology Toolbox and MSOC utility macros**

Hdmacros.sas Java\_utils.sas Matching.sas Ms\_agestrat.sas Ms\_cci.sas Ms\_cci\_pre.sas Ms\_createepisodes.sas Ms envelneeded.sas Ms envelope.sas Ms\_episoderec.sas MS\_freezedata.sas Ms\_getdrugs.sas Ms\_getmedical.sas Ms lockdata.sas Ms\_makemacvar.sas Ms\_util.sas Ms\_withinelig.sas

Mini-Sentinel PROMPT Technical Users' Guide - 25 - Cohort Matching Tool Documentation

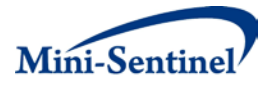

Ms wordcount.sas Netezza code templates.sas Pharmacoepi.jar Table\_creator.sas Utils.sas

## **3) Input files**

angioedema.sas7bdat ccifile.sas7bdat comorbidscore.sas7bdat drugclass.sas7bdat drugcovariate\_lisin.sas7bdat lisin\_covariatedx.sas7bdat lisin\_covariatepx.sas7bdat lisin\_studydrug.sas7bdat med\_ufile.sas7bdat lisinopril.xls

## **3) This workplan and Module 2 documentation:**

mini\_sentinel\_to08\_hdps\_wp2\_b2\_workplan.doc module2\_documentation \_2013\_04\_05.doc

#### **Timeframe for Data to be Included:**

January 1, 2009 – December 31, 2010

#### **MSCDM Files Accessed:**

All MSCDM files will be accessed

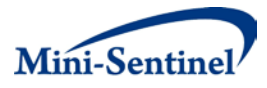

## **Output Files:**

For each monitoring period that is run, this program generates: 1) 2 SAS datasets, 2) 5 log files, 3) 2 .xls files, 4) 1 .rtf file as well as assorted .lst and signature files to the msoc subdirectory. Please return all files in the msoc subdirectory to the MSOC.

This program also creates datasets and .csv files saved into the dplocal subdirectory. These files are to remain with the Data Partner and retained for future runs of to08\_hdps\_wp2\_b2.